## 认证电子书

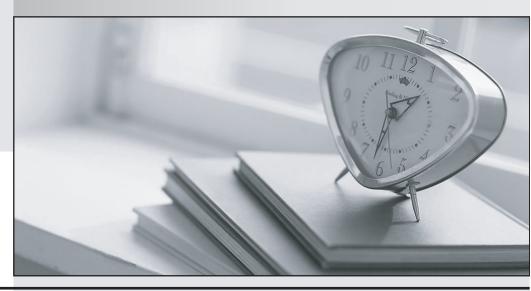

质 量 更 高 服 务 更 好

半年免费升级服务

http://www.itrenzheng.com

Exam : C2040-441

Title: IBM Social Software &

**Unified Communications** 

**Fundamentals** 

Version: DEMO

1. Which product automates the process of running traces and collecting the necessary data from a system to help IBM troubleshoot problems?

A.IBM Support Assistant

**B.IBM Rational Unified Analyzer** 

**C.IBM Connections Support Applications** 

D.IBM Rational Application Developer Support Tooling

Answer: A

2. Which Service Provider Interface provides information on the applications running in an IBM Connections deployment?

A.Deploy

**B.Service** 

C.Diagnostic

**D.Applications** 

Answer: B

3. What is one step that must be taken when forcing traffic over SSL?

A.enable SSL

B.disable SSL

C.access the wsadmin client

D.turn the Deployment Manager off

Answer: A

4.A customer would like to create a search index on their IBM Connections content and eventually integrate their own search engine. Which mechanism allows them to accomplish this?

A.Search API

**B.Service SPI** 

C.Content API

D.Seedlist SPI

Answer: D

5. When using the wsadmin command, which connector port must an administrator provide?

A.HTTP\_TRANSPORT

**B.BOOTSTRAP\_ADDRESS** 

C.ORB LISTENER ADDRESS

D.SOAP\_CONNECTOR\_ADDRESS

Answer: D

6. When configuring a widget in the widgets-config.xml file, which element is mandatory?

A.url

B.modes

C.navBarLink

D.description

Answer: A

7. What must be verified before attempting to federate the IBM Cognos node to the Deployment Manager?

A.the nodeagent is running

B.the Cognos server is running

C.the Deployment Manager is running

D.the Deployment Manager is not running

Answer: C

8. How can IBM Connections content be rated?

A.Like

**B.Dislike** 

C.1 to 3 stars

D.1 to 5 stars

Answer: A

9. Which IBM Connections component is represented by oawebui.war?

A.Metrics

**B.Forums** 

C.Activities

D.Bookmarks

Answer: C

10. What are two valid Files API operations? (Choose two.)

A.add a new file

B.compress a file

C.decompress a file

D.retrieve file meta data

E.download a deleted file

Answer: A,D

11.Kate is performing a migration and her primary concern is reducing the down time of the production environment.Which migration strategy is preferred assuming she has plenty of available resources?

A.In-place

**B.Archival** 

C.Mirroring

D.Side-by-Side

Answer: D

12.Leo wants to be able to review user life cycle commands related to profile updates. What does he have to do to enable tracing for these commands?

A. Nothing; life cycle command tracing is enabled by default.

B.Update the profiles-config.xml configuration file and change the life-cycle-trace> entry to true.

C.Update the LotusConnections-config.xml configuration file and change the <trace-enabled> entry to true.

D.Enable trace logging for the com.ibm.lconn.lconn.events process in the IBM WebSphere Integrated Solutions Console and check the log files for information relating to the events.

Answer: D

13. Which two feeds can be retrieved from blogs hosted by the Blogs application? (Choose two.)

A.the featured blog posts

B.the top 100 blog comments

C.the latest posts added to all blogs

D.the most recent images across blogs

E.the featured blog posts for the last 5 weeks

Answer: A.C

14. Joe must change the default text of Contact your Administrator to include details about who to contact, including an e-mail address and phone number. What must he do to accomplish this task for all the IBM Connections applications?

A.Use the Connections administrative console to update the administrator contact information.

B.Update the contactInfo.jsp located in each of the applications and restart all the Connections applications.

C.Update an existing copy of the error jsp from one of the applications to include the new details and place it into the

customizationDir/common/nav/templates directory.

D.Update an existing copy of the error jsp from one of the applications to include the new details and place it into the customizationDir/connections/nav/templates directory.

Answer: C

15.By default, which address accesses the IBM Cognos server Content Manager?By default, which address accesses the IBM Cognos server? Content Manager?

A.http://Host Name/Context Root/servlet

B.http://Host\_Name:Port/Context\_Root/servlet

C.http://Host\_Name:Port/Context\_Root/cognos

D.http://Host\_Name:Port/CongosServer/Context\_Root/servlet

Answer: B

16. Which two prerequisites currently apply to IBM Lotus Quickr integration with Communities?

(Choose two.)

A.configure SPNEGO

B.configure the same domain

C.create a shared LTPA token

D.configure the ETAI Interceptor

E.ensure that the servers are added to the same Deployment Manager

Answer: B,C

17. What is the purpose of configuring the AJAX proxy?

A.It allows access to sites that ignore appropriate security controls.

B.It is an optional step that allows users access to trusted third-party websites.

C.It is a mandatory step that enables users access to trusted third-party websites.

D.It prevents the display of information from an external service within IBM Connections.

Answer: B

18. Which step is required before installing IBM Connections 4.0?

A.review the JVM heap size

B.set up federated repositories

C.create the initial search index

D.configure the Homepage administrator

Answer: B

19. Which CSS file is used to apply new styles to an IBM Connections theme?

A.custom.css

B.common.css

C.defaultTheme.css

D.connections-styles.css

Answer: A

20. Which server function can be used with IBM Connections to increase performance?

A.Web server

B.directory server

C.database server

D.caching proxy server

Answer: D